# **ZÁPADOČESKÁ UNIVERZITA V PLZNI FAKULTA ELEKTROTECHNICKÁ**

**KATEDRA ELEKTROMECHANIKY A VÝKONOVÉ ELEKTRONIKY**

# **BAKALÁŘSKÁ PRÁCE**

# **Výpočet efektivní a střední hodnoty**

**Vypracoval: Martin Huszár rok: 2017/18**

### ZÁPADOČESKÁ UNIVERZITA V PLZNI Fakulta elektrotechnická Akademický rok: 2017/2018

# ZADÁNÍ BAKALÁŘSKÉ PRÁCE

(PROJEKTU, UMĚLECKÉHO DÍLA, UMĚLECKÉHO VÝKONU)

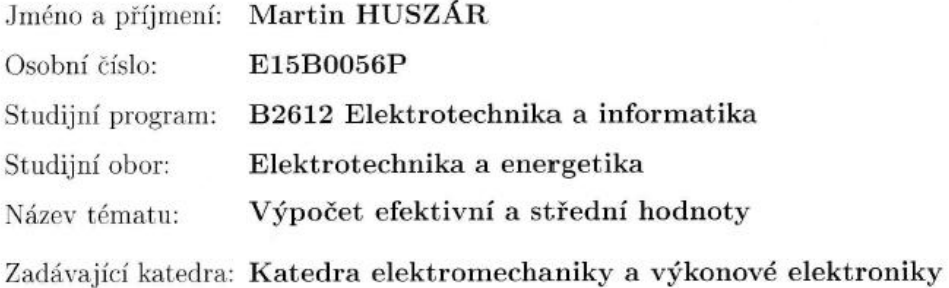

### Zásady pro vypracování:

- 1. Uveďte a okomentujte vztahy pro výpočet TRMS a střední hodnoty obecného periodického průběhu.
- 2. Naprogramujte vztahy v prostředí MATLAB (skript \*.m file). Klíčové kroky okomentujte.
- 3. Vypočítejte z dodaných průběhů napětí a proudů a graficky zpracujte TRMS a střední hodnotu.
- 4. Proveďte analýzu 3f odběru, použijte také metodu souměrných složek.
- 5. Shrňte dosažené výsledky.

Rozsah grafických prací: podle doporučení vedoucího

Rozsah kvalifikační práce: 30 - 40 stran

Forma zpracování bakalářské práce: tištěná/elektronická

Seznam odborné literatury:

1. Student si vhodnou literaturu vyhledá v dostupných pramenech podle doporučení vedoucího práce.

Vedoucí bakalářské práce:

Doc. Ing. Bohumil Skala, Ph.D. Katedra elektromechaniky a výkonové elektroniky

Datum zadání bakalářské práce: Termín odevzdání bakalářské práce: 7. června 2018

10. října 2017

Doc. Ing. Jiří Hammerbauer, Ph.D. děkan

V Plzni dne 10. října 2017

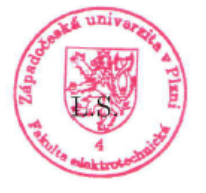

Prof. Ing. Václav Kůs, CSc. vedoucí katedry

#### *Abstrakt*

Předkládaná bakalářská práce je zaměřena na softwarovou analýzu obecného periodického průběhu ve formě datasheetu v prostředí Matlab. Konkrétně se jedná o efektivní a střední hodnoty, jejich fázové posuvy, výkony a analýzu 3-fázového odběru obecně. Program musí být schopen na základě několika vstupních parametrů diskrétně analyzovat libovolný periodický průběh. Tento předpoklad vnáší do problematiky řadu potencionálních problémů, se kterými musí program počítat. Řešené průběhy v této práci jsou získány ze simulace 24-pulsního mezifázového transformátoru pro usměrňovače.

# **Klíčová slova**

Efektivní hodnota, střední hodnota, výkon, transformátor, napětí, proud, simulace, fáze, symetrie, vliv zátěže, pulsnost, usměrňovač

# **Abstract**

The submitted bachelors work focuses on the software analysis of a general periodic function in the form of datasheets in MATLAB. More specifically, the focus is on the mean value, the root mean square value, phase shifts, power, and the analysis of a 3-phase consumption in general. The program must be capable of discrete analysis of a random periodic function based on a few input parameters. This prerequisite brings along many potential issues, which have to be accounted for within the program. The functions analysed in this work were obtained from a simulation of a 24-pulse interphase transformer for conventional rectifiers.

### **Key words**

Root mean square value, mean value, power, transformer, voltage, current, simulation, phase, symmetry, load impact, pulsation, rectifier

# **Prohlášení**

Prohlašuji, že jsem tuto bakalářskou práci vypracoval samostatně, s použitím odborné literatury a pramenů uvedených v seznamu, který je součástí této diplomové práce.

Dále prohlašuji, že veškerý software, použitý při řešení této bakalářské práce, je legální.

............................................................

podpis

V Plzni dne 29.5.2018 Martin Huszár

# **Poděkování**

Tímto bych rád poděkoval mému vedoucímu bakalářské práce doc. Ing. Bohumilu Skalovi, Ph.D*.* za cenné profesionální rady, poskytnutí zajímavého tématu, připomínky a metodické vedení práce.

# <span id="page-7-0"></span>Obsah

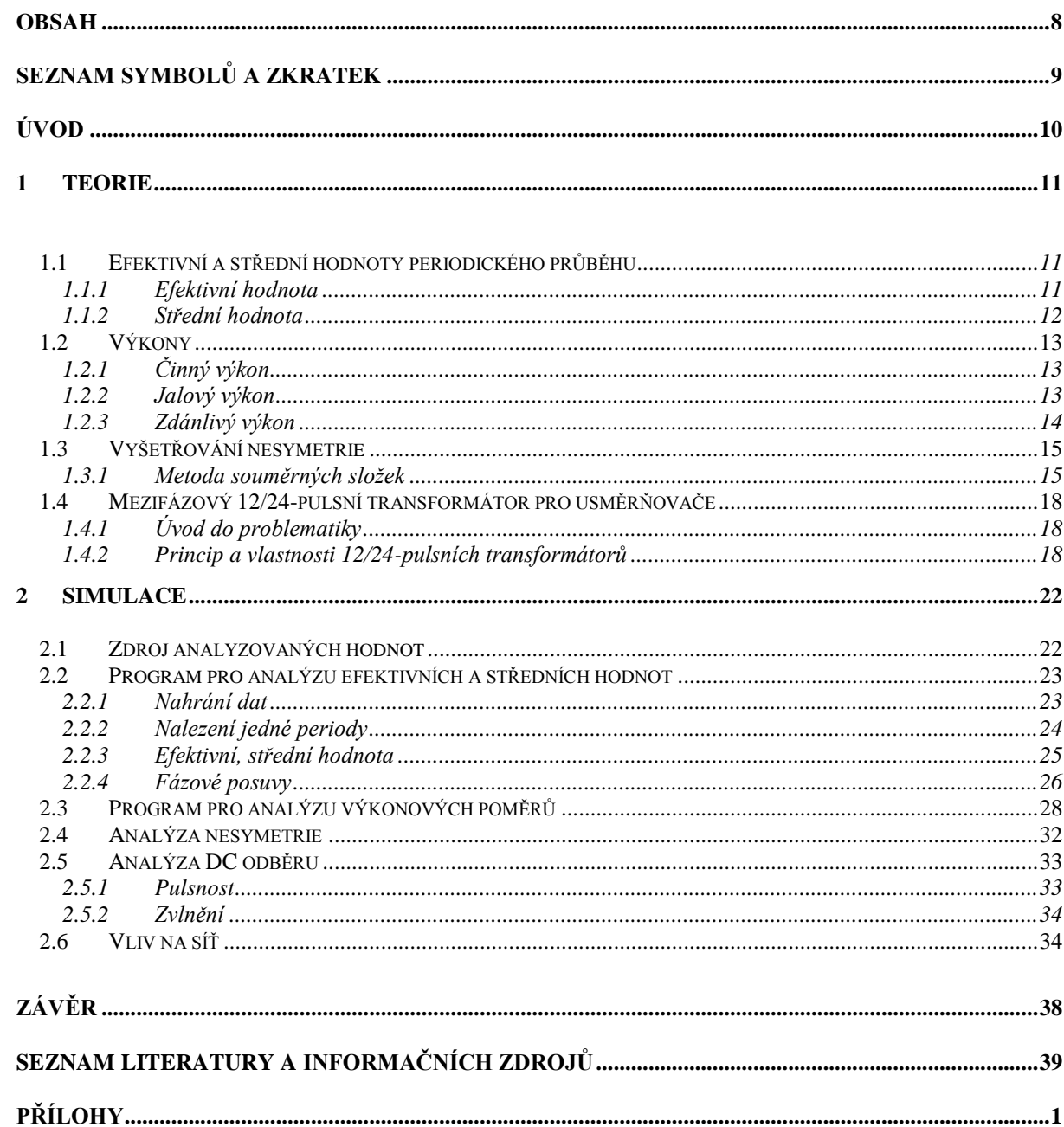

# <span id="page-8-0"></span>**Seznam symbolů a zkratek**

- *L*1,*L*2,*L*3 ........... Fázové vodiče napájecí soustavy
- *Xac* .................... Střídavý průběh příslušné veličiny
- *Xin* ..................... Vstupní hodnoty
- *Xout* .................... Výstupní hodnoty
- *Xef* ..................... Efektivní hodnota
- *Xstř* .................... Střední hodnota
- *DC* .................... Stejnosměrné
- *RMS* .................. Root mean square
- *tzv*. ..................... takzvaný
- *apod*. ................. a podobně
- *tj*. ....................... to jest

# <span id="page-9-0"></span>**Úvod**

Předkládaná práce je zaměřena na vytvoření programu pro analýzu obecného periodického průběhu v prostředí Matlab. Dále aplikace vytvořeného softwaru na diskrétní průběhy mezifázového transformátoru získaného ze simulace. Výstupem jsou efektivní a střední hodnoty, fázové posuvy a výkony na vstupu, výstupu i DC straně. Poté je provedeno vyšetření symetrie metodou souměrných složek, analýza usměrněného výstupu a na závěr zhodnocení získaných výsledků a chování mezifázového transformátoru.

Text je rozdělen do dvou hlavních kapitol. V první kapitole je cílem seznámit čtenáře se zjišťovanými vlastnostmi, metodami analýzy a analyzovaným transformátorem. V druhé kapitole je vytvořen program pro analýzu 3 - fázových periodických průběhů a je provedena analýza 3-fázového odběru obecně. Dále je analyzován usměrněný průběh na výstupu a střídavý proud na vstupu.

# **1. Teorie**

# **1.1 Efektivní a střední hodnoty periodického průběhu**

Efektivní a střední hodnoty jsou charakteristické hodnoty periodického průběhu, se kterými se v praxi snáze počítá. Je to způsob unifikace a popisu jinak diskrétního průběhu.

# **1.1.1 Efektivní hodnota**

Efektivní hodnota například proudu je taková hodnota, která by při konstantním působení vyvolala za stejnou dobu trvání stejné množství tepla jako původní střídavá veličina[1,2].

$$
I_{ef} = \sqrt{\frac{1}{T} \cdot \int_{t_0}^{t_0+T} i^2(t)dt}
$$
 (1.1)

 U symetrických periodických průběhů lze efektivní hodnotu vyhodnotit jen z jedné půlvlny. V další půlvlně by výška obdélníka byla stejná[1].

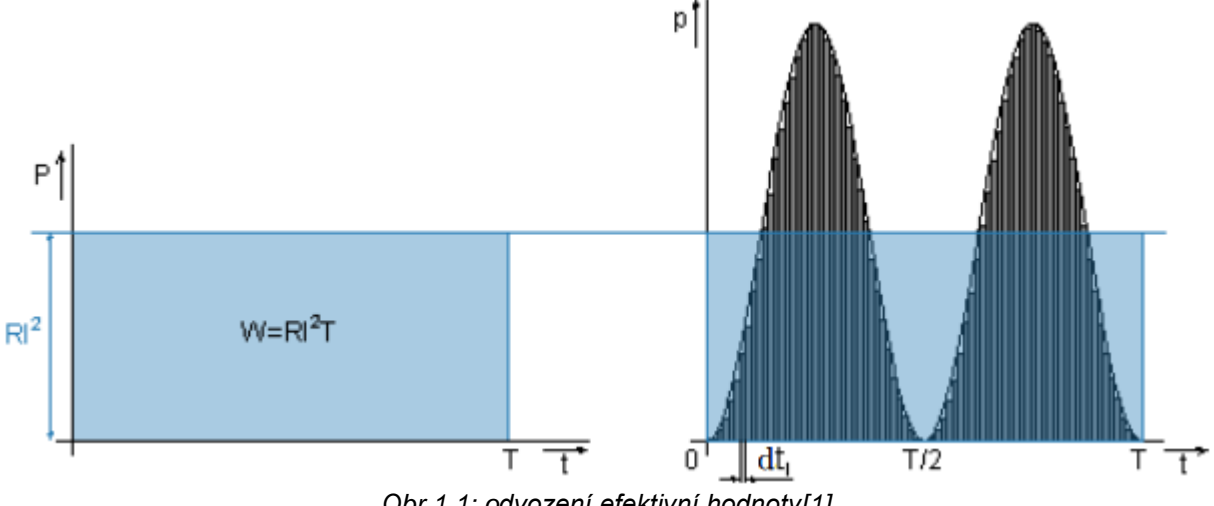

*Obr.1.1: odvození efektivní hodnoty[1]*

Nicméně u zvláštních průběhů jako např. spínaný, nesymetrický průběh už takto primitivně řešit nelze. Principiálně se řeší stejně, ale je nutno použít diskrétních postupů. Jako například identifikace periody a lichoběžníková metoda integrace.

V angličtině také často označováno jako RMS neboli "root mean square", tedy je to druhá odmocnina ze střední hodnoty kvadrátu funkce[1].

# **1.1.2 Střední hodnota**

Střední hodnota je, zjednodušeně řečeno, obdélník se stejnou plochou jako příslušná časově závislá veličina. Dala by se popsat jako hodnota stejnosměrného proudu, který za stejný čas přenese stejný elektrický náboj. Na její určení se ve střídavých veličinách musí použít absolutní hodnoty nebo v případě symetrického průběhu první kladná půlperioda[1].

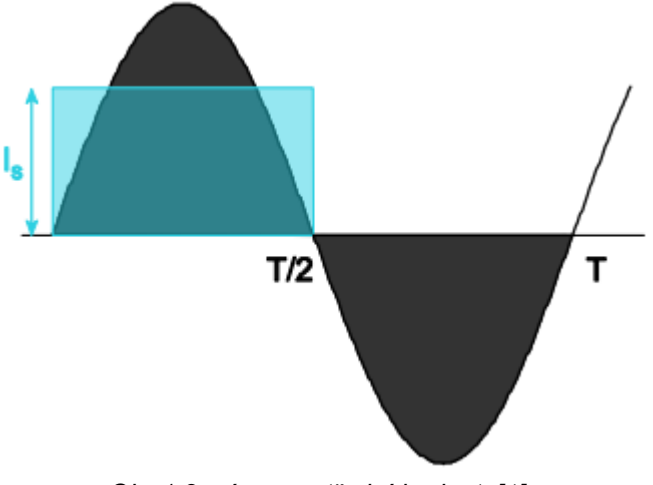

*Obr.1.2: význam střední hodnoty[1]*

$$
I_{st\check{r}} = \frac{1}{T} \cdot \int_{t_0}^{t_0+T} i(t)dt
$$
 (1.2)

# **1.2 Výkony**

Elektrický výkon lze rozdělit na dvě základní veličiny - činný výkon a jalový výkon. Z těchto dvou výkonů vyplývá zdánlivý výkon[3].

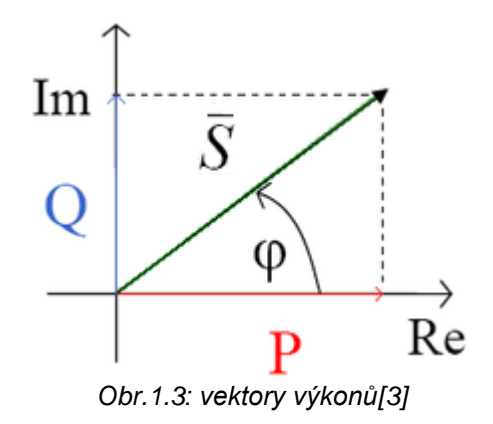

# **1.2.1 Činný výkon**

Činný výkon je ten, který je přímo převeden na energii (světlo, teplo, ... ). Čím je menší fázový rozdíl φ mezi časovými průběhy proudu a napětí, tím větší část odebírané energie bude právě činný výkon. Pro tuto definici se požívá tzv. účiník cosϕ[4].

$$
P = U \cdot I \cdot \cos \varphi \text{ (W)} \tag{1.3}
$$

# <span id="page-12-0"></span>**1.2.2 Jalový výkon**

<span id="page-12-1"></span>Jalový výkon je, dá se říci, zmařený výkon. Je to výkon objevující se v obvodu s prvky se schopností akumulovat energii (kondenzátor, induktor). Tyto prvky mění fázový posuv mezi protékaným proudem a napětím. Výsledkem je nabíjení akumulačního prvku a poté jeho vybíjení zpět do zdroje. Tato jalová energie není nijak využita, a proto je považována za nadbytečnou zátěž.

Akumulace těchto prvků probíhá s jistým časovým zpožděním. V případě induktoru je průchod proudu opožděn za napětím a v případě kondenzátoru je napětí opožděno za proudem. Čím větší je toto časové zpoždění neboli úhel φ, tím více jalový výkon bude. V případě indukčnosti je to jalový výkon induktivního charakteru a v případě kondenzátoru výkon s kapacitním charakterem. Obecně se tento výkon snažíme kompenzovat[5].

$$
Q = U \cdot I \cdot \sin \varphi \text{ (Var)} \tag{1.4}
$$

# **1.2.3 Zdánlivý výkon**

Zdánlivý výkon se skládá, jak už bylo již zmíněno, z činné a jalové složky. Značí se S a má jednoty volt-ampér (VA). Jeho průběh vyjadřuje součin okamžitých hodnot napětí a proudu. Je-li část průběhu pod osou x, znamená to, že v tomto okamžiku je energie vracena do zdroje. To samé množství energie je následně odebráno, jen aby jej bylo možné opět vracet. Zbytek výkonu nad osou x je právě činný výkon. Byl-li by fázový rozdíl mezi napětím a proudem φ=90° , průběh zdánlivého výkonu by byl symetrický a znamená to, že veškerá energie je jalová.

$$
\mathbf{S} = P + jQ = U \cdot I \cdot \cos \varphi + U \cdot I \cdot \sin \varphi \text{ (VA)} \tag{1.5}
$$

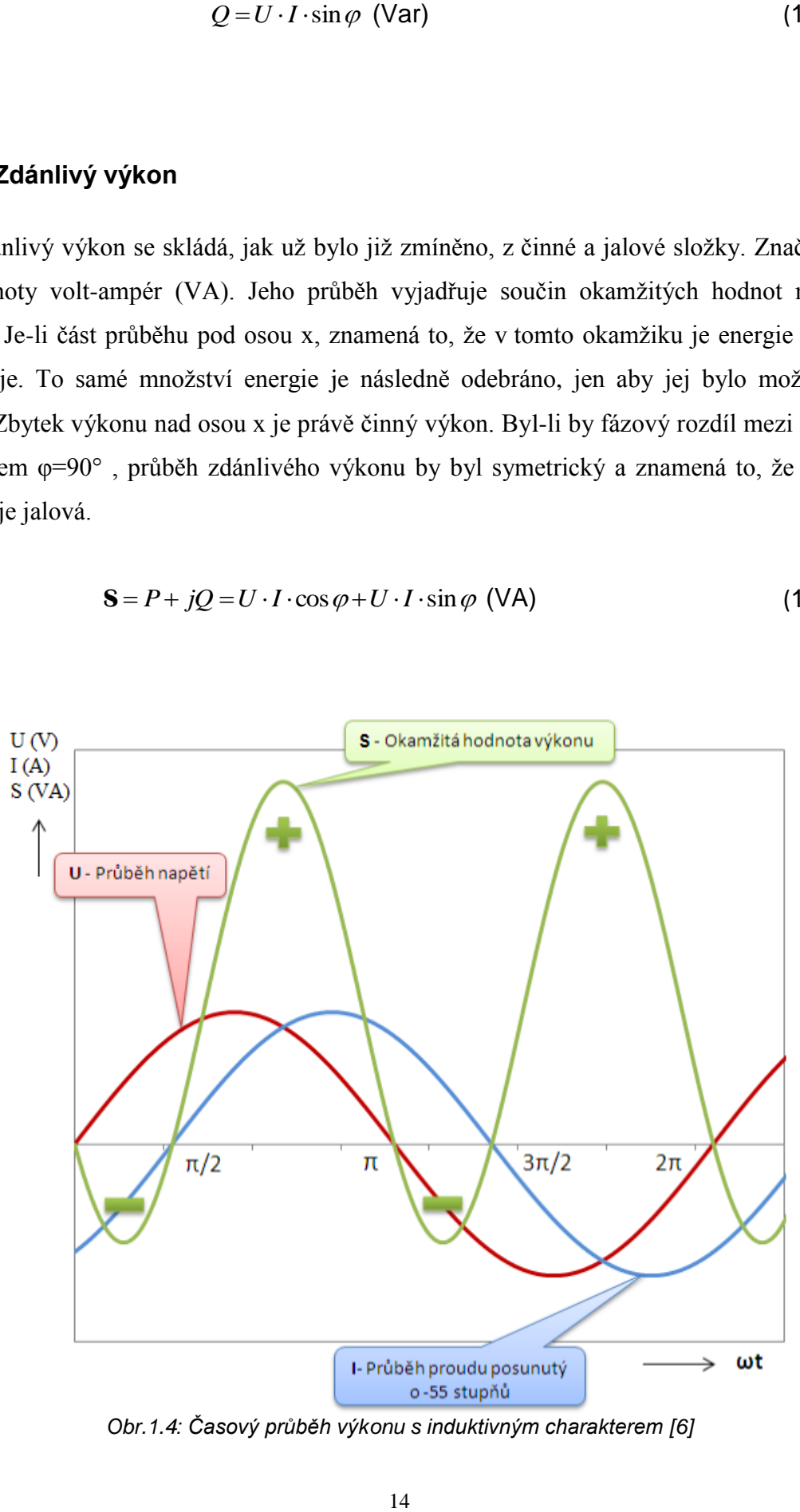

*Obr.1.4: Časový průběh výkonu s induktivným charakterem [6]*

# **1.3 Vyšetřování nesymetrie**

Běžně jsou popisovány symetrické soustavy, to znamená 3-fázová soustava se stejnými velikostmi napětí posunutými vzájemně o 120°. Tekoucí proudy jsou také stejně velké a fázově posunuté vzájemně o 120°. Někdy ale může dojít k nesymetrii. Například nesymetrická zátěž jednotlivých fází nebo rozdílný převod fází 3-fázového transformátoru. Nesymetrickou soustavu již tak jednoduše popsat nelze. Jeden ze způsobů je metoda souměrných složek.

### **1.3.1 Metoda souměrných složek**

Metoda souměrných složek je způsob, jak popsat nesymetrickou soustavu soustavami lineárních rovnic, které jsou symetrické. Podstata je v rozdělení do třech složek. Jedná se o složku souslednou, zpětnou a netočivou, kde zpětná složka je v podstatě stejná jako sousledná, ale má opačný směr. Netočivá složka je pulsující. Sečtením všech těchto složek získáme opět skutečné fázory[7,8].

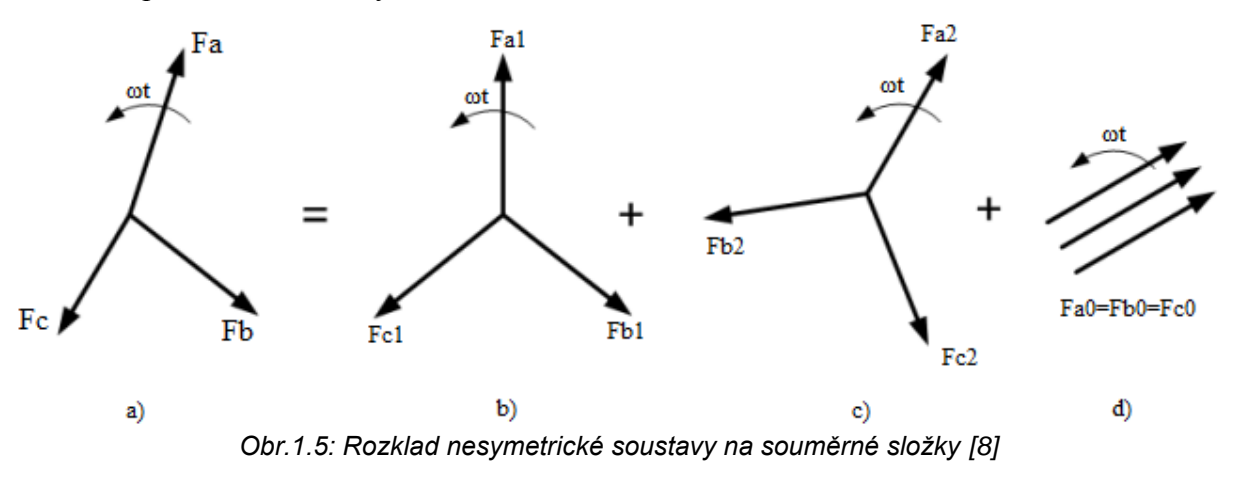

#### kde[8]:

- a) Nesymetrická soustava
- b) Sousledná složka
- c) Zpětná složka
- d) Netočivá složka

Sousledná soustava[7] -

$$
\mathbf{I}_{A(1)} = \frac{1}{3} \left( \mathbf{I}_A + \mathbf{a} \mathbf{I}_B + \mathbf{a}^2 \mathbf{I}_C \right) \text{ (A)}
$$
 (1.6)

Kde a představuje operátor natočení o 120° a je definován:

$$
\mathbf{a} = e^{j120} = -\frac{1}{2} + j\frac{\sqrt{3}}{2}
$$
 (1.7)

Potom

$$
\mathbf{a}^2 = e^{j240} = -\frac{1}{2} - j\frac{\sqrt{3}}{2}
$$
 (1.8)

Zbylé fáze se určí

$$
\mathbf{I}_{B(1)} = \mathbf{a}^2 \mathbf{I}_{A(1)} \text{ (A)} \tag{1.9}
$$

$$
\mathbf{I}_{C(1)} = \mathbf{al}_{A(1)}(A) \tag{1.10}
$$

Zpětná soustava[7] –

$$
\mathbf{I}_{A(2)} = \frac{1}{3} \left( \mathbf{I}_A + \mathbf{a}^2 \mathbf{I}_B + \mathbf{a} \mathbf{I}_C \right) \text{ (A)}
$$
 (1.11)

Zbylé fáze se určí

$$
\mathbf{I}_{B(2)} = \mathbf{al}_{A(2)} \text{ (A)} \tag{1.12}
$$

$$
\mathbf{I}_{C(2)} = \mathbf{a}^2 \mathbf{I}_{A(2)} \text{ (A)} \tag{1.13}
$$

Netočivá soustava[7] –

$$
\mathbf{I}_{A(0)} = \mathbf{I}_{B(0)} = \mathbf{I}_{C(0)} = \frac{1}{3} (\mathbf{I}_A + \mathbf{I}_B + \mathbf{I}_C) \text{ (A)}
$$
 (1.14)

Fázory nesymetrické soustavy lze zpětně získat ze souměrných složek následovně[7]:

$$
\mathbf{I}_{A} = \mathbf{I}_{A(1)} + \mathbf{I}_{A(2)} + \mathbf{I}_{A(0)} \text{ (A)}
$$
 (1.15)

$$
\mathbf{I}_{B} = \mathbf{I}_{B(1)} + \mathbf{I}_{B(2)} + \mathbf{I}_{B(0)} (A)
$$
 (1.16)

$$
\mathbf{I}_C = \mathbf{I}_{C(1)} + \mathbf{I}_{C(2)} + \mathbf{I}_{C(0)} \text{ (A)}
$$
\n(1.17)

# **1.4 Mezifázový 12/24-pulsní transformátor pro usměrňovače**

# **1.4.1 Úvod do problematiky**

V oblasti aplikace 3 a 6 pulsních 3-fázových usměrňovačů při velkém zatížení začíná hrát velkou roli vliv zátěže na síť. Přesněji řečeno, začne se deformovat vstupní proud a v síti se posléze objevují relativně veliké vyšší liché harmonické. Pokud bychom si například představili řízení velikého stejnosměrného motoru napájeného usměrňovačem ze střídavé sítě, bude na zátěži veliká indukčnost a vstupní proud bude natolik zdeformován, že by připomínal obdélníky. Takový průběh obsahuje celou řadu vyšších harmonických, které navíc nejsou malé. Snahou je tedy zajistit velký odběr s co možná nejmenším dopadem na síť. Jedním z validních řešení je více pulsní usměrňovač. Zde přichází na řadu právě 12, nebo dokonce i 24-pulsní transformátory pro usměrňovače[9, 10].

#### **1.4.2 Princip a vlastnosti 12/24-pulsních transformátorů**

Princip 12-pulsního transformátoru pro usměrňovače spočívá v tom, že transformátor má 2 3-fázové odběry. Ty se zvlášť usměrní a následně paralelně nebo jinak spojí. Dva odběry má transformátor z toho důvodu, že jeden je spojen do trojúhelníku a druhý do hvězdy. Fázové hodnoty napětí těchto odběrů jsou vzájemně posunuty o 30°. Tím vznikne 6 fází s různým časovým posuvem, po usměrnění tedy 12 pulsů[9,11].

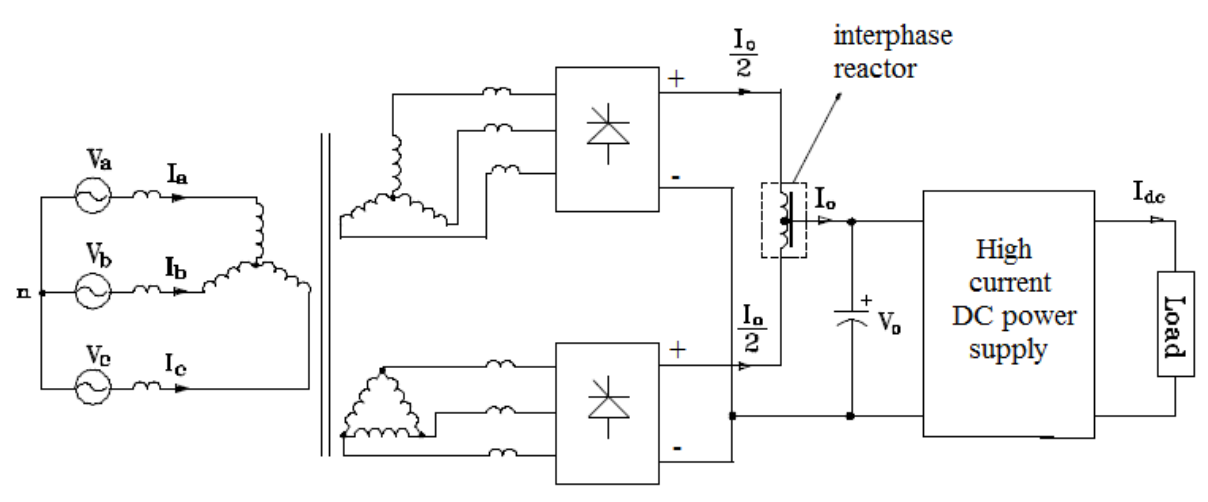

*Obr.1.6: Standartní 12-pulsní usměrňovač pro vysokovýkonný DC zdroj [9]*

Dále jsou možná i různá uspořádání vinutí pro možnost rozměrově zmenšit transformátor a výrazně tak ušetřit na jinak složité konstrukci (obr.1.8) [9, 11].

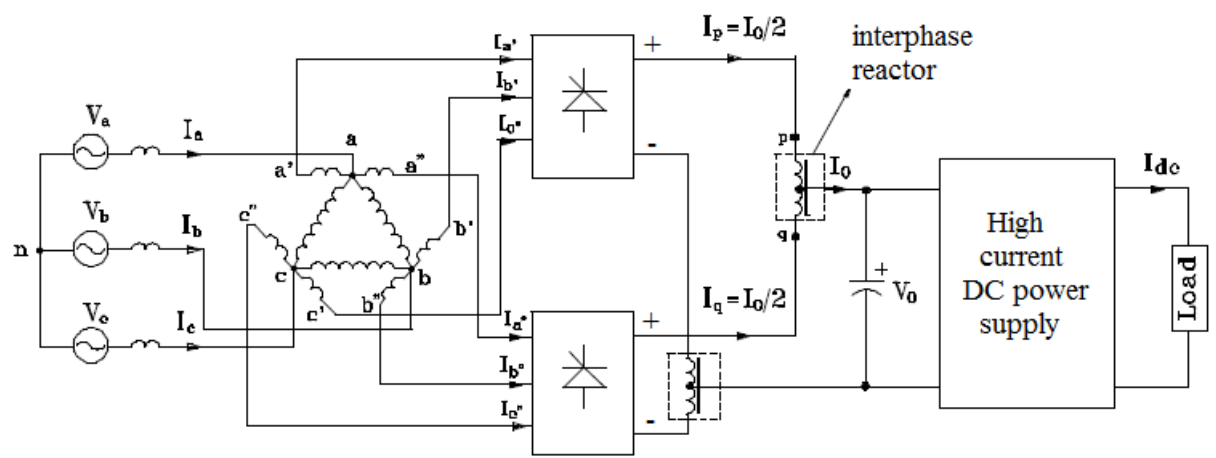

*Obr.1.7: Uspořádání 12-pulsního autotransformátorového zapojení pro možnost menších rozměrů (kVA dimenzace = 0,18V0I0) [9]*

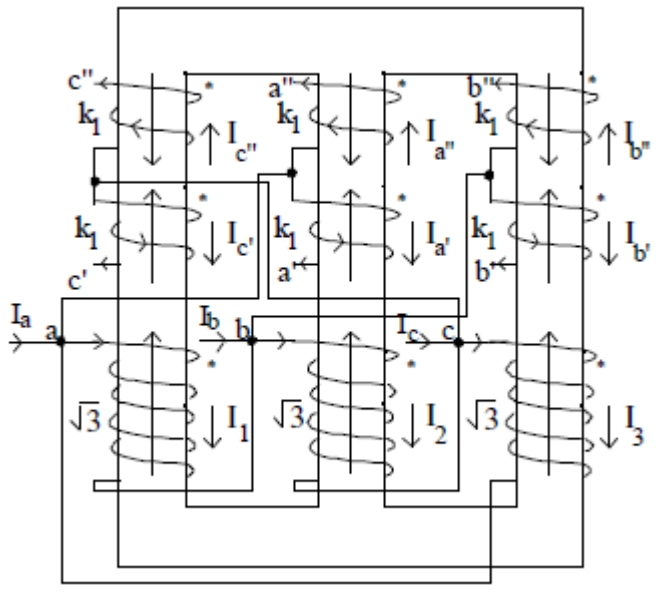

*Obr.1.8: Praktické uspořádání transformátoru [9]*

Jak již bylo dříve zmíněno, tento transformátor má dva odběry, z nichž vždy dva jsou vůči sobě posunuty o 30° a jednotlivé fáze jednoho odběru standartně o 120° (obr.1.9) [9, 11].

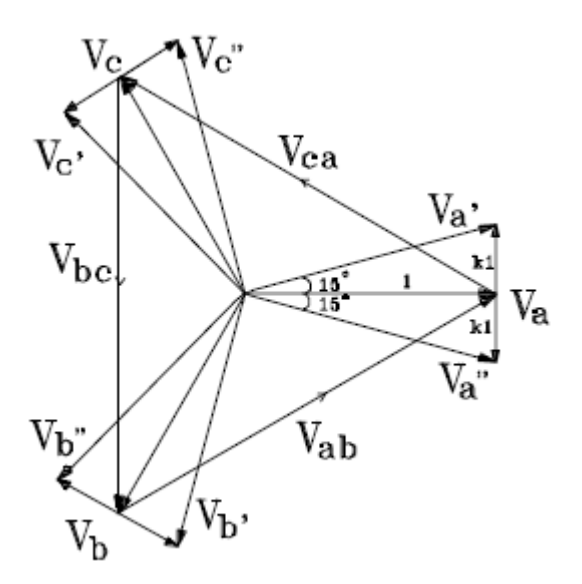

*Obr.1.9: Vektorový diagram napětí na 12-pulsním transformátoru [9]*

Jak lze vidět z předchozích obrázků zapojení (1.6, 1.7), na výstupu je také mezifázová indukčnost. Vhodným uspořádáním lze vyvést dva vývody přes diody z mezifázové indukčnosti a tím získat dvojnásobnou pulsnost (24-p). Zatímco předchozí zapojení eliminovala pátou a sedmou harmonickou, toto 24-pulsní zapojení eliminuje celou řadu vyšších harmonických (tab.1.1). Proud vstupující ze sítě do transformátoru je potom prakticky sinusový (obr.1.11) a obsahuje jen velmi vysoké harmonické, které jsou již zanedbatelné [9, 11].

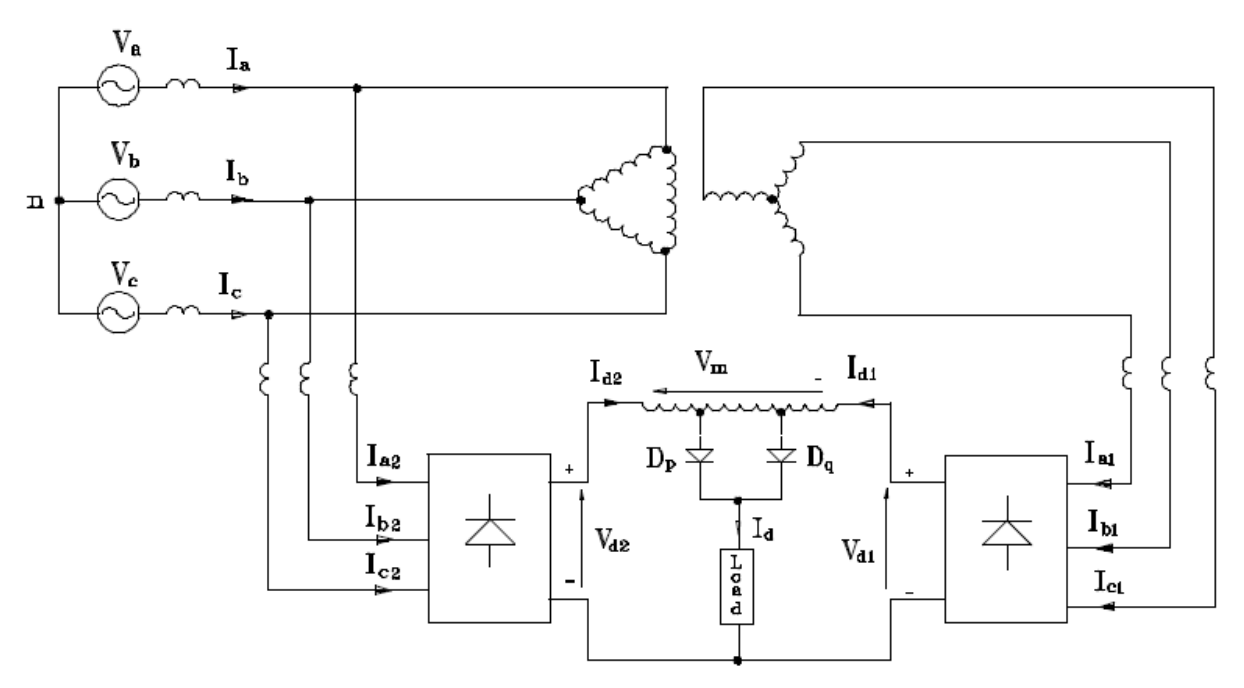

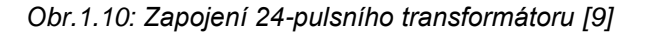

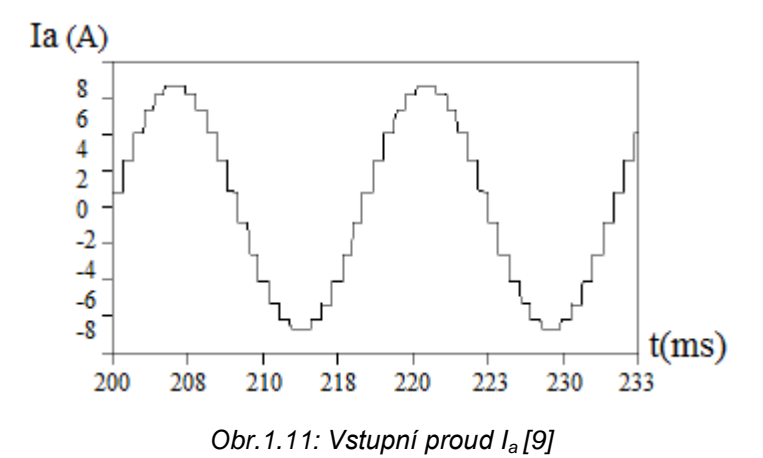

|                     | kVA dimenzace<br>transformátoru | Vyšší harmonické<br>eliminované | počet mezifázových<br>indukčností |
|---------------------|---------------------------------|---------------------------------|-----------------------------------|
| Běžný 12-p          | 1,0306 $V_0I_0$                 | 5.7                             |                                   |
| autotransform. 12-p | 0,1834 $V_0I_0$                 | 5.7                             |                                   |
| s redukcí kVA 24-p  | $0.5238V_0I_0$                  | 5, 7, 11, 13, 17, 19            |                                   |

*Tab.1.1: Přehled vlastností jednotlivých typů zapojení transformátorů [9]*

# **2 Simulace**

# **2.1 Zdroj analyzovaných hodnot**

Vzhledem k tomu, že zmiňovaný 24-pulsní transformátor není zcela běžná záležitost, vhodnou variantou bylo nasimulovat tento transformátor v simulinku v prostředí Matlab (obr. 2.1). Simulace se odehrává po dobu jedné sekundy a ukládány jsou vstupní a výstupní střídavé fázové hodnoty proudů a sdružené hodnoty napětí. Dále jsou ukládány usměrněné hodnoty napětí a proudu na výstupu.

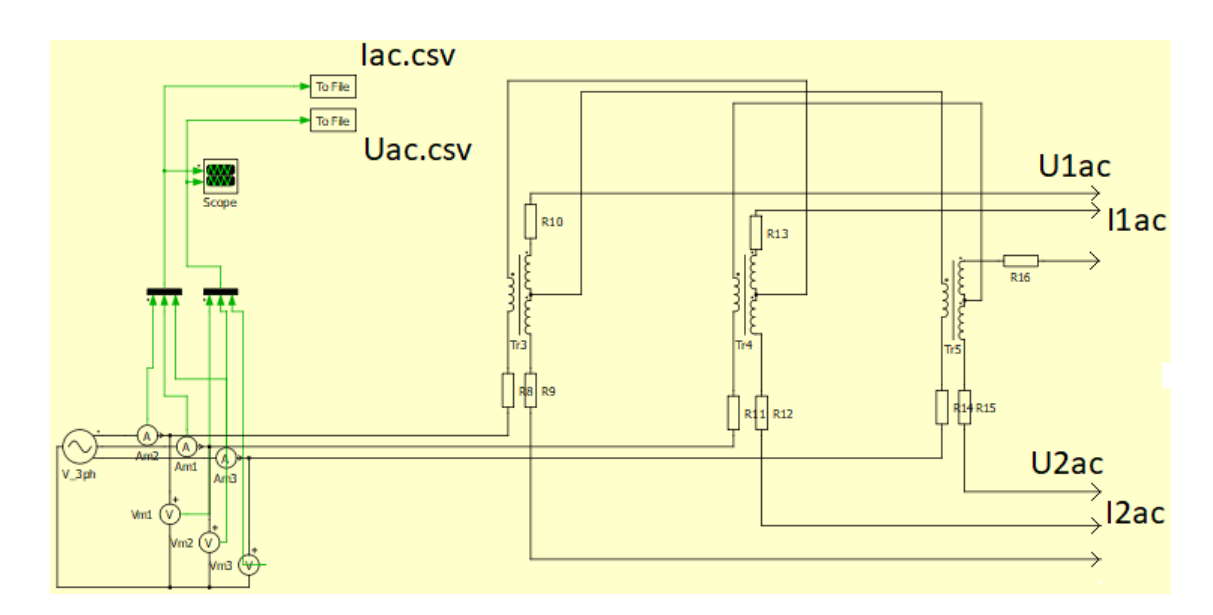

*Obr.2.1: Simulace 24-pulsního transformátoru*

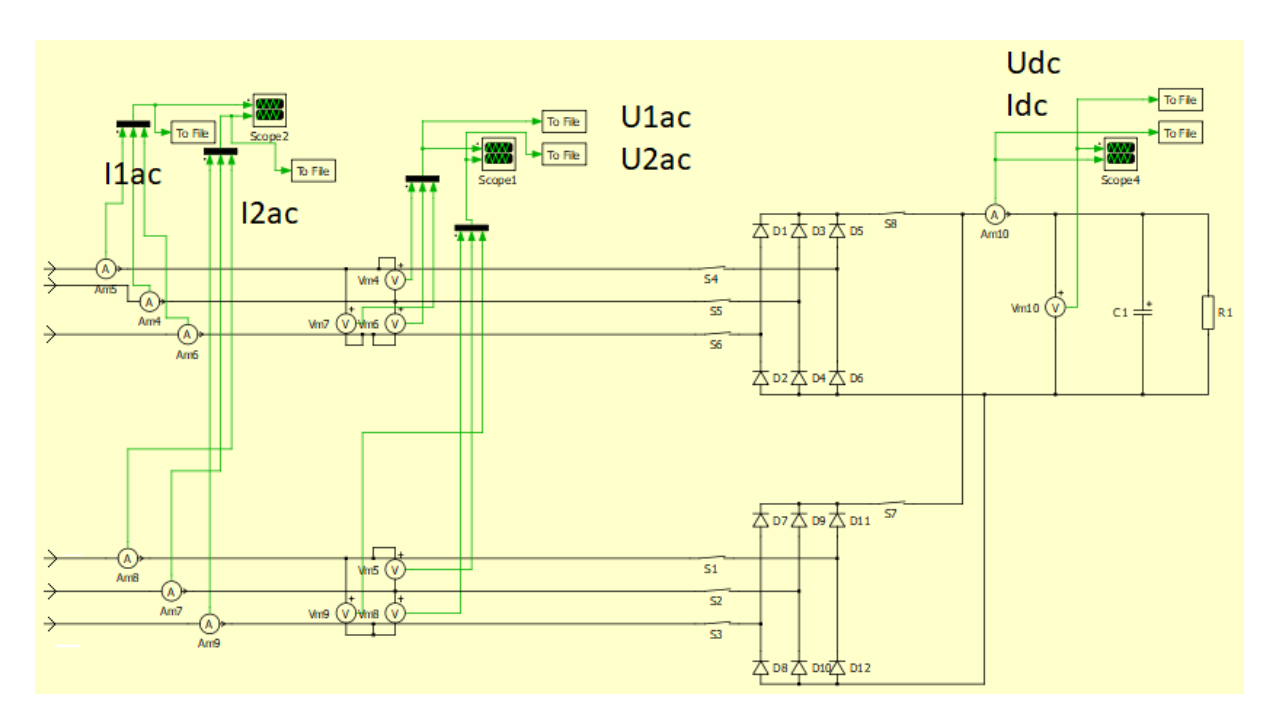

*Obr.2.2: Simulace 24-pulsního transformátoru*

# **2.2 Program pro analýzu efektivních a středních hodnot**

Požadavky na program jsou takové, aby fungoval pro obecný 3-fázový průběh, ať už se jedná o napětí, proud nebo libovolný tvar. To vnáší do úkolu řadu potencionálních problémů. Pro zjednodušení ale program počítá s tím, že se jedná o frekvenci 50Hz, tedy délka jedné periody je 20ms. Program funguje obecně a po vytvoření byl aplikován na všechny datasheety, tedy všechny průběhy zvlášť.

# **2.2.1 Nahrání dat**

Datové soubory obsahují hodnoty času a měřených veličin a jsou zarovnány do sloupců. Program tento soubor uloží do matice a jednotlivé veličiny jsou následně rozděleny do jednotlivých příslušných matic (obr.2.3).

| 5.     | %nacteni dat%          |
|--------|------------------------|
| 6 -    | A=dimread('U1ac.csv'); |
| $7 -$  | $t = A(:,1);$          |
| $R -$  | $x1 = A(:,2);$         |
| $9 -$  | $x2 = A(:,3);$         |
| $10 -$ | $x3 = A(:,4);$         |
|        |                        |

*Obr.2.3: Načtení dat*

Protože ale datové soubory obsahovaly i přechodové jevy na začátku průběhů, bylo třeba mimo program tyto průběhy ořezat o začátky a důraz byl kladen na nenarušení časové synchronnosti průběhů napětí a příslušných proudů.

# **2.2.2 Nalezení jedné periody**

Nejdříve ze všeho je nutné nalézt a definovat jednu celou periodu, ze které se bude následně zjišťovat efektivní a střední hodnota. Do programu se napíše hodnota pozice času, v rozmezí které bude nalezena perioda. Program začne tím, že nalezne průchod průběhu nulou. V důsledku toho, že se jedná o obecný průběh, není známo, jestli datový soubor obsahuje právě nulu. Proto se do programu zadá ještě šum neboli rozptyl, který je vyhodnocen jakožto nula. Dále proto, že průběh nemusí jen nulu přelézt, ale může se jednat například o spínaný průběh, může nulou procházet i po nějakou dobu. Pro případ, že by počáteční zadávaná hodnota pozice času byla práve nulová, bude se program vracet průběhem, dokud hodnota bude nenulová. Tím je definován začátek periody. Následně přičte k hodnotě tohoto okamžiku 20ms a nalezne v matici pozici příslušné veličiny v tomto čase. Tím je definována jedna perioda (obr.2.4). Stejně jsou definovány periody zbývajících dvou fází.

```
20
         %------ prvni faze
                                                                     %definovani periody%
                                                           40
         if (x1(zac1)<sum && x1(zac1)>(-sum))
21 -41つつ
                                                           42 -konec1=t(zac1)+0.02;
            while (x1(zac1)<sum && x1(zac1)>(-sum))
       \Box23
                                                           43 -kon1=zac1;
            zac1=zac1-1;
24 -44
25 -end
                                                                   \Box while (t(kon1)<konec1)
                                                           45 -26
                                                                       kon1 = kon1 + 1;
                                                           46 -27 -else
                                                           47 -end
28
                                                           4829 -if x1(zac1) >sum
                                                           49 -T1 = t(zac1:kon1);\Box30 -while x1(zac1) > sum
                                                                     xT1=x1(zac1:kon1);
                                                           50 -31 -zac1 = zac1 + 1;
32 -end
33 -else
       \Boxwhile x1(zac1)<(-sum)
34 -35 -zac1 = zac1 + 1;
36
   \overline{\phantom{0}}end
37 -end
38 -end
```
*Obr.2.4: Nalezení jedné periody*

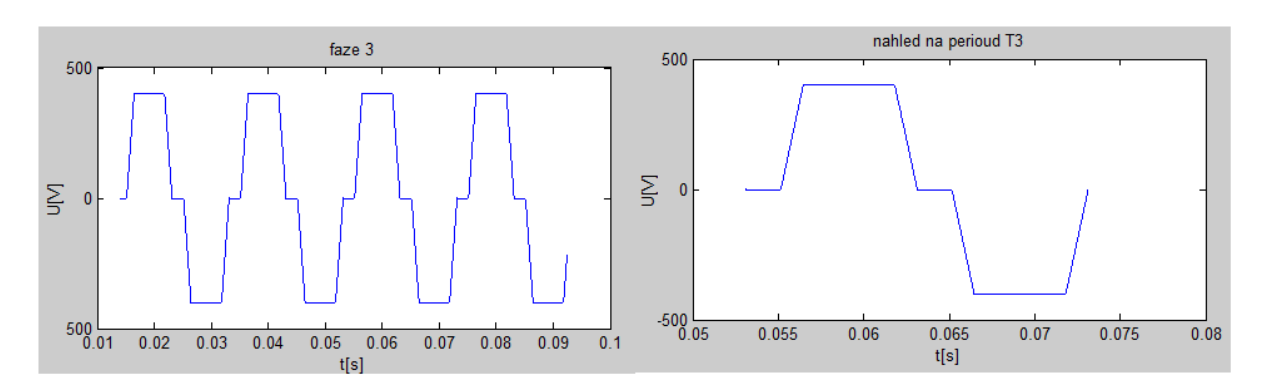

*Obr.2.5: Náhled na analyzovaný průběh a získanou periodu*

# **2.2.3 Efektivní, střední hodnota**

Nyní máme definovanou periodu a můžeme vypočítat efektivní a střední hodnotu. Použijí se známé rovnice (1.1 a 1.2). Nicméně průběh není harmonický a je nutno integrovat diskrétně. Zvolil jsem lichoběžníkovou metodu integrace. Analyzovaný průběh je dostatečně jemný, tedy se nedopustím příliš velké chyby. Dalším důvodem je skutečnost, že Matlab tuto metodu integrace má již ve své knihovně. V Matlabu se tato funkce nazývá trapz neboli "trapezoidal".

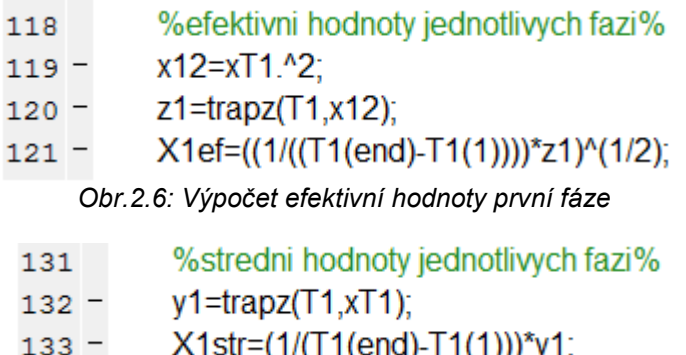

*Obr.2.7: Výpočet střední hodnoty první fáze*

Stejným způsobem jsou vypočteny hodnoty zbývajících fází, a to jak sdružené hodnoty napětí, tak i fázové hodnoty proudů. Jak lze vidět na obr.2.2, řešeny jsou dva odběry a vstupní strana.

|         | fáze | $U_{\rm ef}(V)$ | $U_{\text{str}}(V)$ | $I_{\text{ef}}(A)$ | $I_{\text{str}}(A)$ |
|---------|------|-----------------|---------------------|--------------------|---------------------|
|         | 1    | 229,305         | $1,41E-15$          | 29,319             | $6,51E-16$          |
| vstup   | 2    | 229,319         | $-5,90E-15$         | 29,319             | $1,21E-15$          |
|         | 3    | 229,32          | 5,07E-15            | 29,319             | 4,07E-16            |
|         | 1    | 316,087         | 3,06E-14            | 14,609             | 1,08E-16            |
| odběr 1 | 2    | 316,112         | $-4,21E-14$         | 14,609             | 1,08E-16            |
|         | 3    | 316,112         | $-3,96E-14$         | 14,609             | 3,90E-16            |
|         | 1    | 315,269         | 2,29E-14            | 15,667             | 1,08E-17            |
| odběr 2 | 2    | 315,244         | 2,73E-14            | 15,667             | $-3,14E-16$         |
|         | 3    | 315,269         | 3,34E-14            | 15,667             | $-2,49E-16$         |

*Tab.2.1: Výsledné efektivní a střední hodnoty napětí a proudů*

Tyto výsledky nejsou zcela přesné. Efektivní hodnoty napětí vychází s rozptylem v řádu setin voltů a střední hodnoty jsou zanedbatelně malé tam, kde bych očekával nulové. Tyto drobné nepřesnosti jsou zapříčiněny volbou mezí, mezi kterými program vyhodnocuje nulovou hodnotu a také lichoběžníkovou metodou integrace. Nicméně tyto výsledky považuji za dostatečně přesné.

Jak lze vidět z tabulky 2.1, efektivní hodnoty napětí a proudů jednotlivých odběrů jsou odlišné. Napětí přibližně o 1 V a proudy o 1 A.

### **2.2.4 Fázové posuvy**

Protože program definuje periodu, již víme, v jakém okamžiku začíná perioda první fáze. Na tom mohu založit princip zjišťování fázových posuvů a doplnit jím program. Ten funguje tak, že pozici hodnoty času začátku periody první fáze uloží a vloží ji do veličiny (U,I) následující fáze. Dále po průběhu této fáze pokračuje, dokud je průběh nenulový. Uloží hodnotu času s pozicí zjištěné nulové hodnoty veličiny. Nyní opět tuto pozici hodnoty času vloží do poslední fáze a stejným způsobem nalezne opět nulovou hodnotu a čas, který jí náleží (obr.2.8). Zjistí rozdíly mezi těmito časy, kdy se průběhy jednotlivých fází nachází v nule. Jelikož víme, že perioda má 20 ms a je 360°, jednoduchou přímou úměrou program snadno dopočítá úhly fázových posuvů.

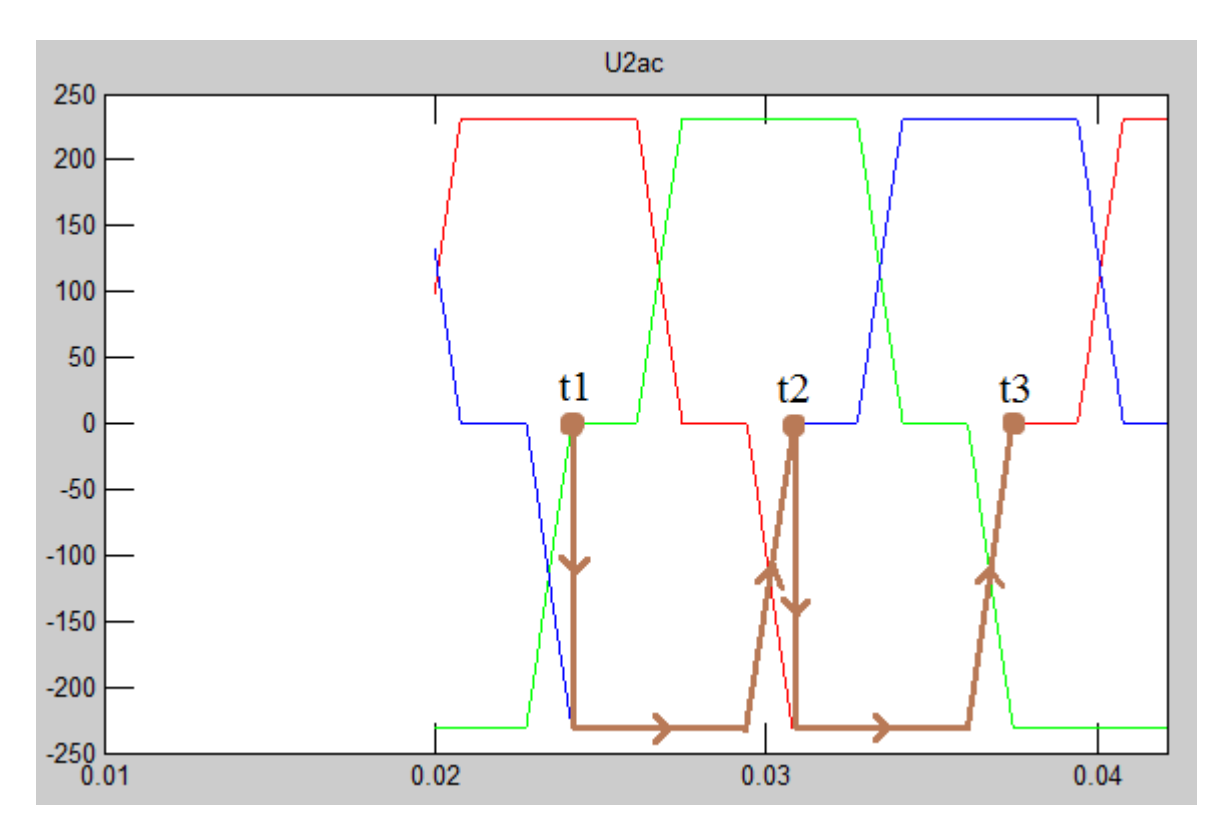

*Obr.2.8: Princip nalezení fázových posuvů*

| 143     | % zacatek == vzdy zacatek nasledující faze %           |
|---------|--------------------------------------------------------|
| $144 -$ | zacatek2=zac1;                                         |
| $145 -$ | if (x2(zacatek2)>sum)  (x2(zacatek2)<(-sum))           |
| $146 -$ | $\Box$ while (x2(zacatek2)>sum)  (x2(zacatek2)<(-sum)) |
| $147 -$ | zacatek2=zacatek2+1;                                   |
| $148 -$ | - end                                                  |
| $149 -$ | end                                                    |
| 150     |                                                        |
| $151 -$ | zacatek3=zacatek2;                                     |
| $152 -$ | if $(x3(zacatek3) > sum)  (x3(zacatek3) < (-sum))$     |
| $153 -$ | $\Box$ while (x3(zacatek3)>sum)  (x3(zacatek3)<(-sum)) |
| $154 -$ | zacatek3=zacatek3+1;                                   |
| $155 -$ | end                                                    |
| $156 -$ | end                                                    |
| 157     |                                                        |
| $158 -$ | faze $1=0$ ;                                           |
| $159 -$ | dt1=t(zacatek2)-t(zac1);                               |
| $160 -$ | faze2=360*(dt1/0.02);                                  |
| $161 -$ | dt2=t(zacatek3)-t(zac1);                               |
| $162 -$ | faze3=360*(dt2/0.02);                                  |

*Obr.2.9: Program pro zjištění fázových posuvů*

Parametr vystupující jako "sum" představuje šum, tedy opět meze, mezi kterými program vyhodnocuje hodnoty jako nulové. Kvůli tomu výsledné hodnoty fázových posuvů mají opět zanedbatelné rozptyly.

|         | fáze          | $\phi_U(°)$ | $\phi_{\textit{l}}(^{\circ})$ |  |
|---------|---------------|-------------|-------------------------------|--|
|         |               | N           |                               |  |
| vstup   | $\mathcal{P}$ | 120,006     | 120,006                       |  |
|         | 3             | 239,994     | 239,994                       |  |
|         |               |             |                               |  |
| odběr 1 | 2             | 120,006     | 119,988                       |  |
|         | 3             | 239,994     | 239,994                       |  |
|         |               |             |                               |  |
| odběr 2 | $\mathcal{P}$ | 120,024     | 120,006                       |  |
|         | 3             | 240,03      | 240,012                       |  |

*Tab.2.2: Výsledné fázové posuvy*

První fáze vždy vyjde 0°. To ovšem není pravda. Tyto fázové posuvy jednotlivých fází nejsou reálné hodnoty. Nicméně jsou zjišťovány z důvodu budoucí analýzy nesymetrie, kde budou zapotřebí. Představují pouze úhly, o které jsou mezi sebou natočeny jednotlivé fázory. Jsou to hodnoty pouze informativní a určené pro budoucí výpočty.

# **2.3 Program pro analýzu výkonových poměrů**

Okamžitý výkon se zjistí tak, že se mezi sebou vynásobí okamžité hodnoty proudů a napětí. Toto se provede ve všech časových okamžicích. Průběh okamžitého výkonu se rozdělí na dva průběhy, kladné vlny a záporné, jsou-li nějaké. V případě záporné vlny je energie vracena do zdroje a efektivní hodnota tohoto průběhu krát dva je jalový výkon. Ten se odečte od efektivní hodnoty kladného průběhu a tím získáme činný výkon. Nicméně ze simulace jsou získány sdružené hodnoty napětí a k tomu jsou některé průběhy změřeny s obrácenou polaritou. Z toho důvodu bylo zapotřebí vytvořit jednoduchý program, který ve všech okamžicích podělí hodnotu napětí odmocninou ze tří. Tím získáme průběh fázového napětí. Dále bylo třeba obrátit polaritu u průběhů, které byly změřeny s obrácenou polaritou. Bylo třeba klást důraz na zachování závislostí na čase, neboť průběhy napětí a proudu jsou v čase synchronní.

Program funguje tak, že vždy načte fázové hodnoty napětí a příslušného proudu a ty mezi sebou vynásobí. Tím je získán průběh okamžitého výkonu, který je spolu s časem vstupním argumentem funkce. Tato funkce průběh rozdělí na kladný a záporný a dopočítá efektivní hodnoty. Výstupem funkce je činná a jalová složka výkonu.

| 5      |                | % vstupni                     |
|--------|----------------|-------------------------------|
| 6      |                |                               |
| 7      |                | A=dImread('Uac.csv');         |
| 8      |                | $t = A(:,1);$                 |
| 9      | Ξ              | $a1 = A(:,2);$                |
| 10     |                | $a2 = A(:,3);$                |
| 11     |                | $a3 = A(:,4);$                |
| $12 -$ |                | B=dlmread('lac.csv');         |
| $13 -$ |                | $b1 = B(:,2);$                |
| $14 -$ |                | $b2= B(:,3);$                 |
| 15     | $\overline{a}$ | $b3= B(:,4);$                 |
| 16     |                |                               |
| 17     |                | $S = a1.*b1$ ;                |
| $18 -$ |                | [Pina, Qina]=rozdeleni(S, t)  |
| 19     |                | $S = a2.*b2;$                 |
| $20 -$ |                | [Pinb, Qinb]=rozdeleni(S, t)  |
| $21 -$ |                | $S = a3.*b3;$                 |
| 22     |                | [Pinc, Qinc]=rozdeleni(S, t); |

*Obr.2.10: Program analyzující vstupní výkon*

Stejně jsou řešeny i výkony odběrů a stejnosměrného výstupu. Ten samozřejmě žádnou jalovou složku mít nebude, ale je zvlněný a volaná funkce řeší efektivní hodnoty.

|                |                                            | $16 -$ |  | if $S(1)=0$                      |
|----------------|--------------------------------------------|--------|--|----------------------------------|
| 1              | $\Box$ function [ P, Q ] = rozdeleni(S, t) | $17 -$ |  | $klad(l)=S(l);$                  |
| $\overline{2}$ |                                            | $18 -$ |  | zap $(l)=0$ ;                    |
| $3 -$          | $\models 1$ ;                              | 19 -   |  | else                             |
| $4 -$          | ∃ while t(l)~=t(end)                       | $20 -$ |  | $klad(l)=0;$                     |
| 5              |                                            | $21 -$ |  | $\text{cap}(I)=S(I);$            |
| $6 -$          | if $S(1)=0$                                | 22 -   |  | end                              |
| $7 -$          | $klad(I)=S(I);$                            | 23 =   |  | $Q = \text{zap} \cdot 2$ ;       |
| $8 -$          | $\text{Zap}(\mathsf{I})=0$ ;               |        |  | $bla = trapz(t,Q);$              |
| $9 -$          | else                                       | 24 =   |  |                                  |
| $10 -$         | $klad(l)=0;$                               | $25 -$ |  | Q=((1/(t(end)))*bla)^(1/2);      |
| 11 -           | $\text{zap}(I)=S(I);$                      | 26     |  |                                  |
|                |                                            | 27 -   |  | $P=$ klad. $^{\prime}2$ ;        |
| 12             |                                            | $28 -$ |  | blabla=trapz(t,P);               |
| $13 -$         | end                                        | 29 =   |  | $P=(1/(t(end)))^*blabla)^(1/2);$ |
| $14 -$         | $ = +1 $                                   | $30 -$ |  | $P = P - Q$ ;                    |
| $15 -$         | end                                        | $31 -$ |  | $Q=2^*Q$ ;                       |
|                |                                            | $32 -$ |  | end                              |

*Obr.2.11: funkce analyzující výkon*

|          | fáze | P(kW)  | P3f(kW) | Pcelk(kW) |  |
|----------|------|--------|---------|-----------|--|
|          |      | 7,387  |         |           |  |
| vstup    | 2    | 7,336  | 21,944  | 21,944    |  |
|          | 3    | 7,336  |         |           |  |
|          | 1    | 2,949  |         |           |  |
| odběr 1  | 2    | 2,848  | 8,687   |           |  |
|          | 3    | 2,89   |         | 18,075    |  |
|          | 1    | 3,195  |         |           |  |
| odběr 2  | 2    | 3,1    | 9,388   |           |  |
|          | 3    | 3,093  |         |           |  |
| DC odběr |      | 14,331 | 14,331  | 14,331    |  |

*Tab.2.3: Výsledné hodnoty výkonů*

Jalové výkony vychází v řádu desítek µVar, maximálně 1 Var, tedy prakticky nulové. Také bych je očekával nulové, protože napětí a proudy jsou ve fázi. V simulaci nejspíše nebyly zahrnuty indukčnosti cívek. Nepatrné hodnoty jalového výkonu budou zapříčiněny tolerancemi v programu.

Jak vidíme z tabulky 2.3, činný výkon je na straně odběru menší než na vstupu a na DC výstupu ještě menší. Tyto ztráty jsou ztráty na odporech v simulaci, které představují úbytky na činných odporech vinutí. Všechny jsou 1 Ω.

Pro ověření správnosti je možno použít známého vztahu (2.1) pro výpočet činných ztrát na odporech. Na vstupní straně jsou 3 odpory a na straně odběru je 6 odporů. Tyto ztráty je třeba přičíst k analyzovanému výkonu na straně odběru a měl by být roven příkonu. Jelikož hodnoty odporů jsou 1  $\Omega$ , nehrají pro nás v rovnici roli.

$$
P = R \cdot I^2 \quad (W) \tag{2.1}
$$

$$
P_{ztr} = I^2_{in1} + I^2_{in2} + I^2_{in3} + I^2_{out1} + I^2_{out2} + I^2_{out3} + I^2_{out21} + I^2_{out22} + I^2_{out23} =
$$
\n
$$
= 3 \cdot 29,319^2 + 3 \cdot 14,609^2 + 3 \cdot 15,667^2 = 3,955(kW)
$$
\n(2.2)

$$
P_{\text{celk}} = P_{\text{ztr}} + P_{\text{out}} = 3,955 + 18,075 = 22,03 \text{ (kW)}\tag{2.3}
$$

Jak vidíme z tabulky 2.3, příkon do obvodu je 21,944 kW. S uvážením chyb programu je to stejný výkon jako výkon na straně odběru doplněný o ztráty na odporech.

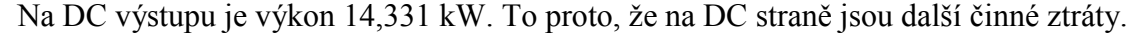

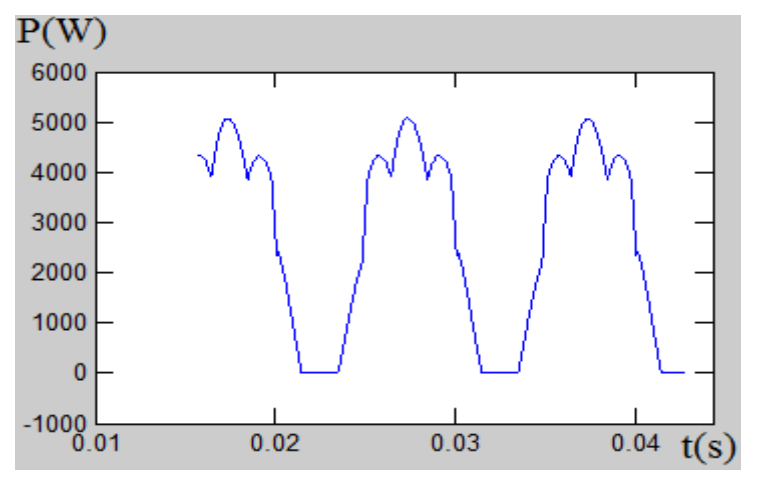

*Obr.2.12: Průběh okamžitého výkonu jedné fáze prvního odběru*

# **2.4 Analýza nesymetrie**

Jak lze vidět z tabulek 2.1 a 2.2, už nyní víme, že vstup i oba střídavé odběry jsou symetrické. K ověření ale použiji metodu souměrných složek aplikovanou na zdroj.

Sousledná soustava –

$$
\mathbf{I}_{A(1)} = \frac{1}{3} (\mathbf{I}_A + \mathbf{al}_B + \mathbf{a}^2 \mathbf{I}_C) =
$$
  
=  $\frac{1}{3} (29,319 \cdot e^{j0} + e^{j120} \cdot 29,319 \cdot e^{j120,006} + e^{j240} \cdot 29,319 \cdot e^{j239,994}) = 1,773(\mu\text{A})$ 

$$
\mathbf{I}_{B(1)} = \mathbf{a}^2 \mathbf{I}_{A(1)} = e^{j240} \cdot 1,773 = 1,773 \cdot e^{j240} (\mu \mathbf{A})
$$

$$
\mathbf{I}_{C(1)} = \mathbf{al}_{A(1)} = e^{j120} \cdot 1,773 = 1,773 \cdot e^{j120} (\mu \mathbf{A})
$$

Zpětná soustava –

$$
\mathbf{I}_{A(2)} = \frac{1}{3} (\mathbf{I}_A + \mathbf{a}^2 \mathbf{I}_B + \mathbf{a} \mathbf{I}_C) =
$$
  
=  $\frac{1}{3} (29,319 \cdot e^{j0} + e^{j240} \cdot 29,319 \cdot e^{j120,006} + e^{j120} \cdot 29,319 \cdot e^{j239,994}) = 29,319(A)$ 

$$
\mathbf{I}_{B(2)} = \mathbf{al}_{A(2)} = e^{j120} \cdot 29,319 = 29,319 \cdot e^{j120}(A)
$$

$$
\mathbf{I}_{C(2)} = \mathbf{a}^2 \mathbf{I}_{A(2)} = e^{j240} \cdot 29,319 = 29,319 \cdot e^{j240} (A)
$$

Netočivá soustava –

$$
\mathbf{I}_{A(0)} = \mathbf{I}_{B(0)} = \mathbf{I}_{C(0)} = \frac{1}{3} (\mathbf{I}_A + \mathbf{I}_B + \mathbf{I}_C) =
$$
  
=  $\frac{1}{3} (29,319 + 29,319 \cdot e^{j120,006} + 29,319 \cdot e^{j239,994}) = 1,773 \cdot e^{j180} (\mu A)$ 

Protože se jedná o simulovaný stroj, musely by být odběry tohoto stroje konstrukčně nesymetrické, aby se zde vyskytovala nějaká nesymetrie. Jako například nestejný převod na všech fázích apod. Jak ale vidíme, zdroj prakticky nemá netočivou a souslednou složku, veškeré proudy mají pouze zpětnou složku. Mikro ampéry jsou dány nepřesnostmi programu analyzujícího efektivní hodnoty.

Obdobně vychází i napětí na vstupu a napětí i proudy na odběrech. Jediné, co je na tomto zapojení nesymetrické, jsou 3-fázové odběry vůči sobě. To je ale dáno principem tohoto stroje. Tedy jeden odběr je zapojen do hvězdy a druhý do trojúhelníku. Tato nesymetrie odběrů se projeví na zvlnění usměrněného průběhu na DC odběru.

# **2.5 Analýza DC odběru**

### <span id="page-32-0"></span>**2.5.1 Pulsnost**

Čím více pulsní usměrněné napětí je, tím kvalitnější zdroj to bude. Tím je míněno menší zvlnění, respektive není zapotřebí veliké filtrace. To má pozitivní dopad na cenu usměrňovače a na síť, na kterou je stroj připojen.

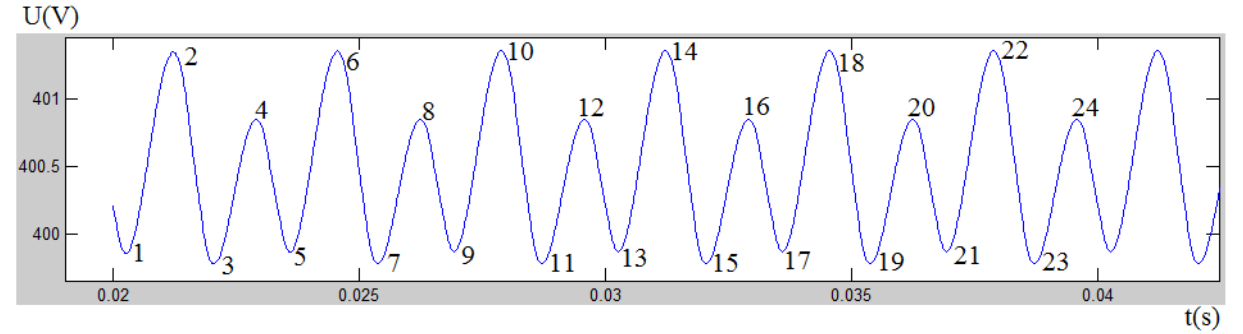

*Obr.2.13: Usměrněné napětí 24-p transformátoru*

Jak vidíme z obrázku 2.13, usměrněné napětí na výstupu je skutečně 24-pulsní. Důležitý poznatek je střídání velikosti pulsů. To je dáno právě zapojením 24-pulsního transformátoru a vysvětluje to nesymetrii v 3-fázových odběrech.

### **2.5.2 Zvlnění**

Zvlnění usměrněného napětí je samozřejmě relativní vůči filtraci a zátěži. Nicméně lze očekávat malé zvlnění právě díky speciálnímu zapojení.

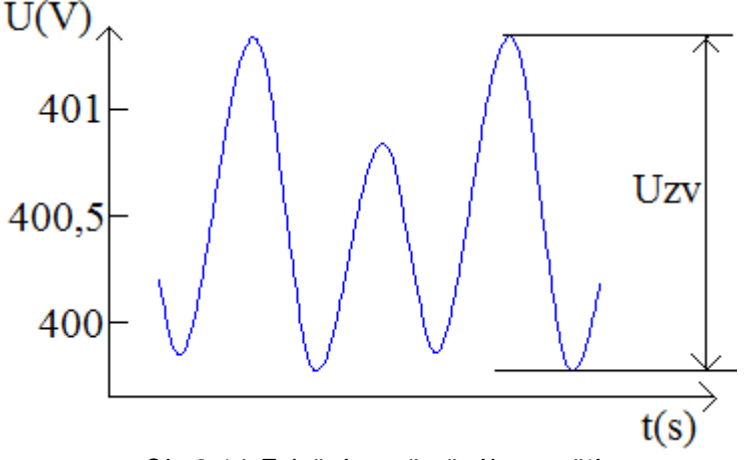

*Obr.2.14: Zvlnění usměrněného napětí*

Z obrázku 2.14 lze vidět, že zvlnění je asi 1,5 V. Efektivní hodnota usměrněného napětí je cca 400,5 V, tedy činitel zvlnění σ bude velmi malý.

$$
\sigma = \frac{U_{zv}}{U_{DC}} \cdot 100 = \frac{1,5}{400,5} \cdot 100 = 0,375 \, (\%) \tag{2.4}
$$

# **2.6 Vliv na síť**

Vliv se projeví ve vyšších harmonických v proudu vstupujícím do transformátoru. Protože se jedná o 24-pulsní transformátor, lze očekávat jen velmi malé vyšší harmonické. Podle získané teorie (tab.1.1) vidíme, že téměř všechny s vyjímkou třetí a deváté. Ze simulace máme změřený průběh proudu na vstupní straně a pro analýzu je zapotřebí jedna fáze (obr.2.15).

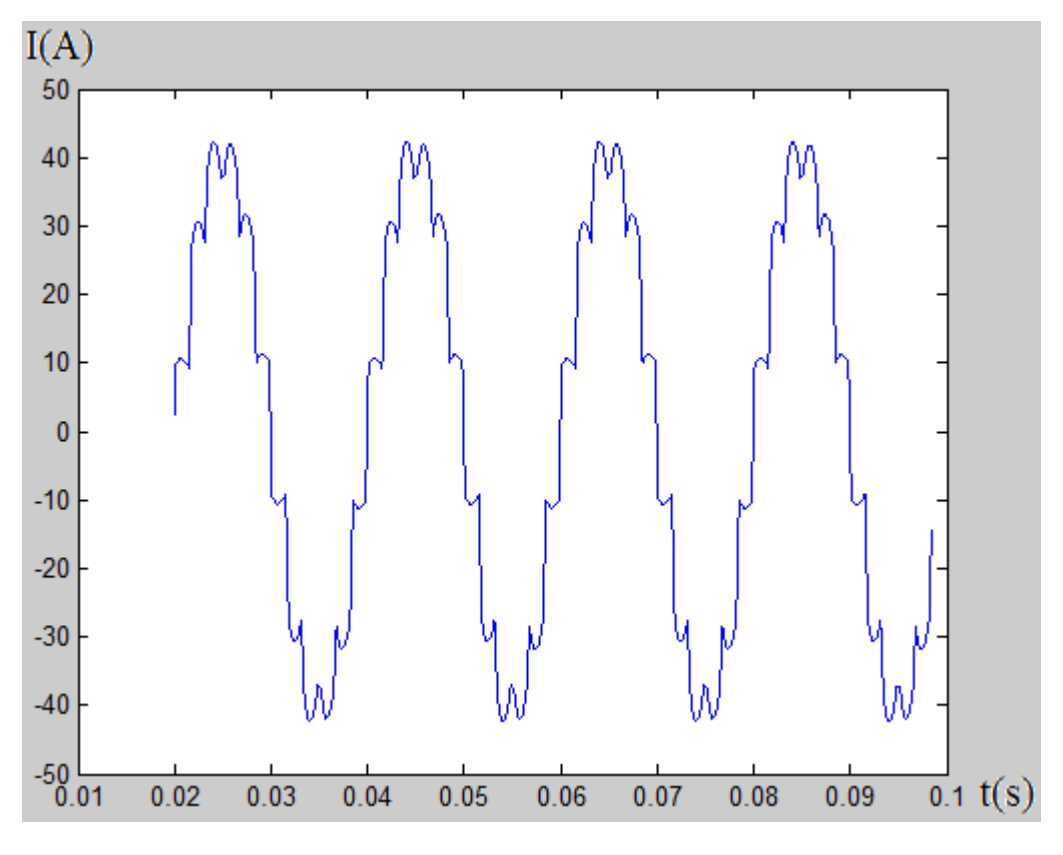

*Obr.2.15: Vstupní proud jedné fáze*

Lze vidět (obr.2.15), že vstupní proud je téměř sinusový, nicméně nějakou deformaci obsahuje. Pro získání představy o velikosti vyskytujících se vyšších harmonických lze použít Fourierovu transformaci. V Matlabu je tato funkce pod názvem fft. Nicméně výstupem jsou komplexní hodnoty, protože z transformace lze získat i fázové posuvy jednotlivých harmonických. Ty jsou pro tento příklad irelevantní, neboť vím, že se jedná o síť, kde napětí je dokonalá sinusoida. Tedy veškeré vyšší harmonické jsou ve fázi. Můžu tedy získat absolutní hodnoty z hodnot získaných Fourierovo transformací a ty vynést do grafu.

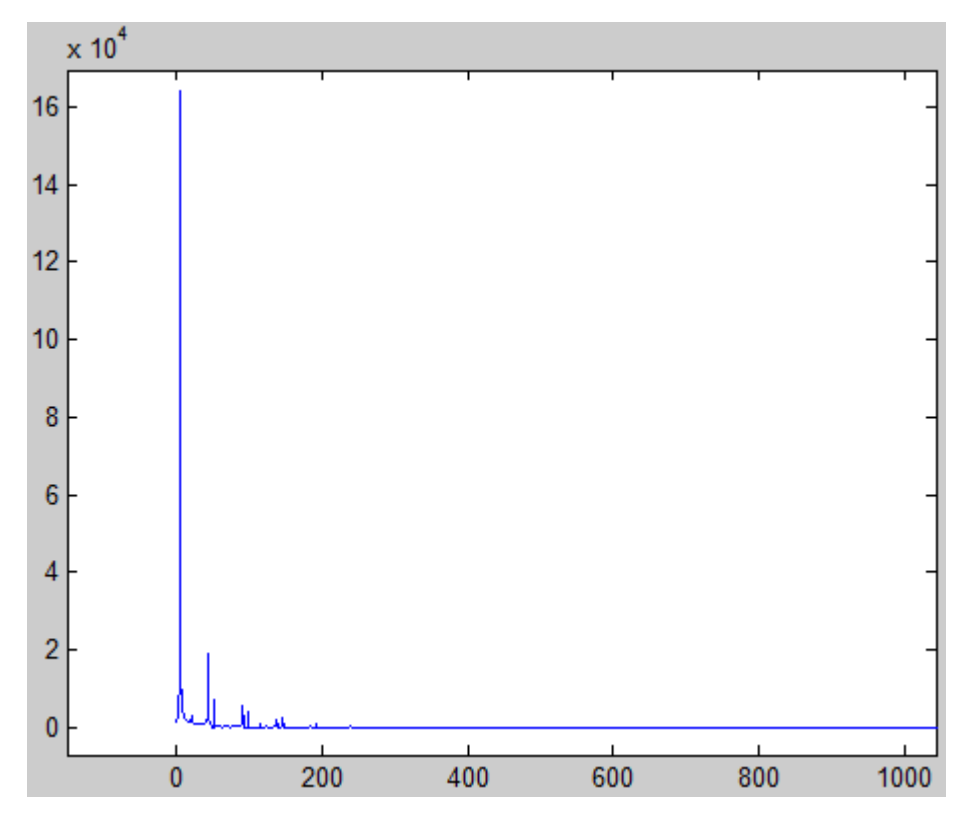

*Obr.2.16: Náhled na harmonické v proudu*

Výstupem je graf, jehož osy nepředstavují frekvenci a amplitudu. Graf je zrcadlově symetrický, proto jsem pravou stranu ořízl. Dále na ose x jsou vzorky po Fourierově transformaci. V polovině grafu, tedy v ose symetrie, si můžeme představit nejvyšší frekvenci, která je vždy poloviční od vzorkovací frekvence. Ta je dána simulačním programem v Matlabu. Je to vzorkovací frekvence času. Byla by to tedy převrácená hodnota jednoho vzorku času. Na ose y bych musel jednotlivé amplitudy harmonických přepočítat na procenta.

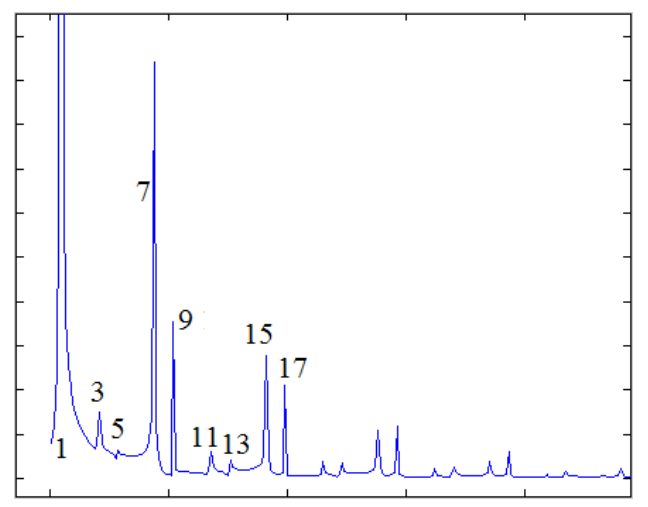

*Obr.2.17: Vyskytující se harmonické*

Z obr. 2.16 vidíme, že nosnou je první harmonická. Z bližšího náhledu v obr. 2.17 potom vidíme, že další vyšší harmonická, která není úplně zanedbatelná, je sedmá. Ta by podle teorie ale měla být eliminována. Nicméně ve srovnání s nosnou je stále velmi malá, asi 10% v porovnání s nosnou. Vliv na síť je tedy v oblasti usměrňovačů malý.

#### *Závěr*

V této práci byly ověřeny teoretické vlastnosti 24-pulsního mezifázového transformátoru pro usměrňovače. V kapitolách 2.2 a 2.3 byl vytvořen softwarový analyzátor v prostředí Matlab pro obecný 3-fázový průběh. Výsledné efektivní a střední hodnoty, fázové posuvy a výkony předložených průběhů ze simulace odpovídají očekávání. Vzhledem k tomu, že se jednalo o simulované průběhy, jednotlivé 3-fázové soustavy jsou symetrické a vinutí nejeví žádné indukčnosti. Softwarový analyzátor tedy nebyl plně demonstrován. Program počítá s velkou řadou potencionálních problémů, které by mohly diskrétní analýzu komplikovat.

V kapitole 2.4 byla vyšetřena nesymetrie metodou souměrných složek. Byla očekávána symetrie narušená pouze drobnými nepřesnostmi způsobenými vytvořeným programem. Spíše tedy byla potvrzena symetrie.

V kapitole 2.5 byl analyzován DC odběr a bylo ověřeno, že výstup po usměrnění 3 fázovým můstkovým usměrňovačem je skutečně 24-pulsní. Také bylo zjištěno, že má velmi malé zvlnění a je tedy vhodný pro velké stejnosměrné záteže. Jinak řečeno, nebude mít tak velký dopad na síť ani při velké zátěži. Tím byla ověřena teorie z kapitoly 1.4, odstavce 1.4.1.

V kapitole 2.5 byl podrobněji analyzován vliv na síť, tedy vyšší harmonické vyskytující se ve vstupním proudu. V kapitole 1.4, odstavci 1.4.2 bylo zjištěno, že transformátor eliminuje veškeré vyšší harmonické až na třetí, devátou a patnáctou. Nicméně z Fourierovy transformace simulovaného vstupního proudu bylo zjištěno, že tyto harmonické jsou zanedbatelné. Největší vyšší je sedmá. Obecně jsou ale všechny malé a s přidáním vyhlazovacích induktorů na vstupní stranu by byly jistě i daleko menší.

Vytvořené programy pro analýzu 3-fázového průběhu by se v praxi daly využít jako software multimetru. Příklad takového multimetru je například DMK 21.

# <span id="page-38-0"></span>**Seznam literatury a informačních zdrojů**

[1] [online]. In: . [cit. 2018-04-23]. Dostupné z: http://amber.feld.cvut.cz/vyu/eo1/files/Variables.pdf

[2] *Wikipedie* [online]. In: . [cit. 2018-04-23]. Dostupné z: https://cs.wikipedia.org/wiki/Efektivn%C3%AD\_hodnota

[3] [online]. In: . [cit. 2018-04-23]. Dostupné z: https://cs.wikipedia.org/wiki/Elektrick%C3%BD\_v%C3%BDkon

[4] [online]. In: . [cit. 2018-04-23]. Dostupné z: http://www.fyzika007.cz/elektrina-amagnetismus/stridavy-proud/cinny-vykon-stridaveho-proudu

[5] *ELEKTRO: časopis pro elektrotechniku* [online]. [cit. 2018-04-24]. Dostupné z: http://www.odbornecasopisy.cz/elektro/casopis/tema/kompenzace-elektrickeho-jaloveho-vykonu--11073

[6] ČÁSTKA, Michal. *PCtuning* [online]. In: . 10.8.2009 [cit. 2018-04-24]. Dostupné z: https://pctuning.tyden.cz/hardware/skrine-zdroje-chladice/14682-jak-otestovat-pc-zdroj-aneb?start=2

[7] PACULA, Václav. *Simulation of Broken Conductor in Distribution Network by ATP-EMTP Program* [online]. Brno [cit. 2018-04-24]. Dostupné z: https://www.vutbr.cz/www\_base/zav\_prace\_soubor\_verejne.php?file\_id=58057. FEKT VUT v Brně. Vedoucí práce Ing. Martin Paar, Ph.D.

[8] *Powerwiki* [online]. In: . [cit. 2018-04-24]. Dostupné z: [https://www.powerwiki.cz/attach/EN2/EN2\\_pr03\\_parametry.pdf](https://www.powerwiki.cz/attach/EN2/EN2_pr03_parametry.pdf)

[9] CHOI, Swean, Prasad N.ENJETI a Ira J.PITEL. *Autotransformer configurations to enhance utility power quality of high power AC/DC rectifier systems*.

[10] PEJOVIĆ, Predrag a Johann W.KOLAR. *Exact analysis of three-phase rectifiers with constant voltage loads*.

[11] PIETKIEWICZ, Andrzej, Hans-Peter BINER, Stefan MELLY a Norbert HÄBERLE. *Novel Low Harmonics 3-phase rectifiers for Efficient motor systems*. 2010.

# <span id="page-39-0"></span>**Přílohy**

### **Příloha A – Aplikace programu na 3-f průběh proudu na straně zdroje**

clear all; close all; clc;

%nacteni dat%

A=dImread('lac.csv');  $t = A(:,1);$  $x1 = A(:,2);$  $x2=A(:,3);$  $x3 = A(:,4);$ 

%-------------------------------------------------------------%

%nalezeni okamziku, kdy prubeh zacina prochazet nulou%

sum=1; %meze pro hledani pruchodu nulou% zac1=4000; %pozice hodnoty casu, od ktere bude nalezen prvni pruchod nulou prvni faze% zac2=4000; %pozice hodnoty casu, od ktere bude nalezen prvni pruchod nulou druhe faze% zac3=4000; %pozice hodnoty casu, od ktere bude nalezen prvni pruchod nulou treti faze%

```
%------ prvni faze
if (x1(zac1)<sum && x1(zac1)>(-sum))
```

```
 while (x1(zac1)<sum && x1(zac1)>(-sum))
 zac1=zac1-1;
 end
```
else

```
 if x1(zac1)>sum
   while x1(zac1)>sum
      zac1=zac1+1;
   end
   else
      while x1(zac1)<(-sum)
      zac1=zac1+1;
      end
   end
end
```
%definovani periody%

```
konec1 = t(zac1) + 0.02;kon1=zac1;
```

```
while (t(kon1)<konec1)
   kon1=kon1+1;
end
T1=t(zac1:kon1);
xT1=x1(zac1:kon1);
%------druha faze
if (x2(zac2)<sum && x2(zac2)>(-sum))
   while (x2(zac2)<sum && x2(zac2)>(-sum))
   zac2=zac2-1;
   end
else
   if x2(zac2)>sum
   while x2(zac2)>sum
     zac2=zac2+1;
   end
   else
      while x2(zac2)<(-sum)
     zac2=zac2+1;
      end
   end
end
%definovani periody%
konec2=t(zac2)+0.02;
kon2=zac2;
while (t(kon2)<konec2)
   kon2=kon2+1;
end
T2=t(zac2:kon2);
xT2=x2(zac2:kon2);
%------ treti faze
if (x3(zac3)<sum && x3(zac3)>(-sum))
   while (x3(zac3)<sum && x3(zac3)>(-sum))
   zac3=zac3-1;
   end
else
```
if x3(zac3)>sum

```
 while x3(zac3)>sum
      zac3=zac3+1;
   end
   else
      while x3(zac3)<(-sum)
      zac3=zac3+1;
      end
   end
end
```

```
%definovani periody%
```
konec3=t(zac3)+0.02; kon3=zac3;

```
while (t(kon3)<konec3)
   kon3=kon3+1;
end
```
T3=t(zac3:kon3); xT3=x3(zac3:kon3);

%-------------------------------------------------------------%

%efektivni hodnoty jednotlivych fazi% x12=xT1.^2; z1=trapz(T1,x12); X1ef=((1/((T1(end)-T1(1))))\*z1)^(1/2);

x22=xT2.^2; z2=trapz(T2,x22); X2ef=((1/(T2(end)-T2(1)))\*z2)^(1/2);

x32=xT3.^2; z3=trapz(T3,x32); X3ef=((1/(T3(end)-T3(1)))\*z3)^(1/2);

%stredni hodnoty jednotlivych fazi%  $y1=trapz(T1,xT1);$ X1str=(1/(T1(end)-T1(1)))\*y1;

y2=trapz(T2,xT2); X2str=(1/(T1(end)-T1(1)))\*y2;

y3=trapz(T3,xT3); X3str=(1/(T3(end)-T3(1)))\*y3;

% hledani fazovych posuvu. podminka pro spravne vysledky je znalost fazi (tj. ktera je prvni, druha...). -----------------------------------------------------------------------------%

```
% zacatek == vzdy zacatek nasledujici faze %
zacatek2=zac1;
if (x2(zacatek2)>sum)||(x2(zacatek2)<(-sum))
while (x2(zacatek2)>sum)||(x2(zacatek2)<(-sum))
   zacatek2=zacatek2+1;
end
end
zacatek3=zacatek2;
if (x3(zacatek3)>sum)||(x3(zacatek3)<(-sum))
while (x3(zacatek3)>sum)||(x3(zacatek3)<(-sum))
   zacatek3=zacatek3+1;
end
end
faze1=0;
dt1=t(zacatek2)-t(zac1);
faze2=360*(dt1/0.02);
dt2=t(zacatek3)-t(zac1);
faze3=360*(dt2/0.02);
%vypsani vysledku%
fprintf('hodnoty proudu v amperech')
I1ef=X1ef
I2ef=X2ef
I3ef=X3ef
I1str=X1str
I2str=X2str
I3str=X3str
fprintf('fazove posuvy ve stupnich')
faze1
faze2
faze3
%grafy%
subplot(3,3,1)
plot(t,x1,'r')
title('faze 1')
xlabel('t[s]')
ylabel('I[A]')
subplot(3,3,2)
plot(t,x2,'g')
title('faze 2')
xlabel('t[s]')
ylabel('I[A]')
subplot(3,3,3)
plot(t,x3,'b')
title('faze 3')
```
xlabel('t[s]') ylabel('I[A]') subplot(3,3,4:6) plot(t,x1,'r') hold on plot(t,x2,'g') hold on plot(t,x3,'b') title('3f prubeh napeti') xlabel('t[s]') ylabel('I[A]') subplot(3,3,7) plot(T1,xT1,'r') title('nahled na perioud T1') xlabel('t[s]') ylabel('I[A]') subplot(3,3,8) plot(T2,xT2,'g') title('nahled na perioud T2') xlabel('t[s]') ylabel('I[A]') subplot(3,3,9) plot(T3,xT3,'b') title('nahled na perioud T3') xlabel('t[s]') ylabel('I[A]') **Výstup hodnoty proudu v amperech I1ef = 29.3187 I2ef = 29.3188**

**I3ef =**

 **29.3187**

**I1str =**

 **6.5052e-16**

**I2str =**

 **1.2143e-15**

**I3str =**

 **4.0658e-16**

**fazove posuvy ve stupnich faze1 =**

 **0**

**faze2 =**

 **120.0060**

**faze3 =**

 **239.9940**

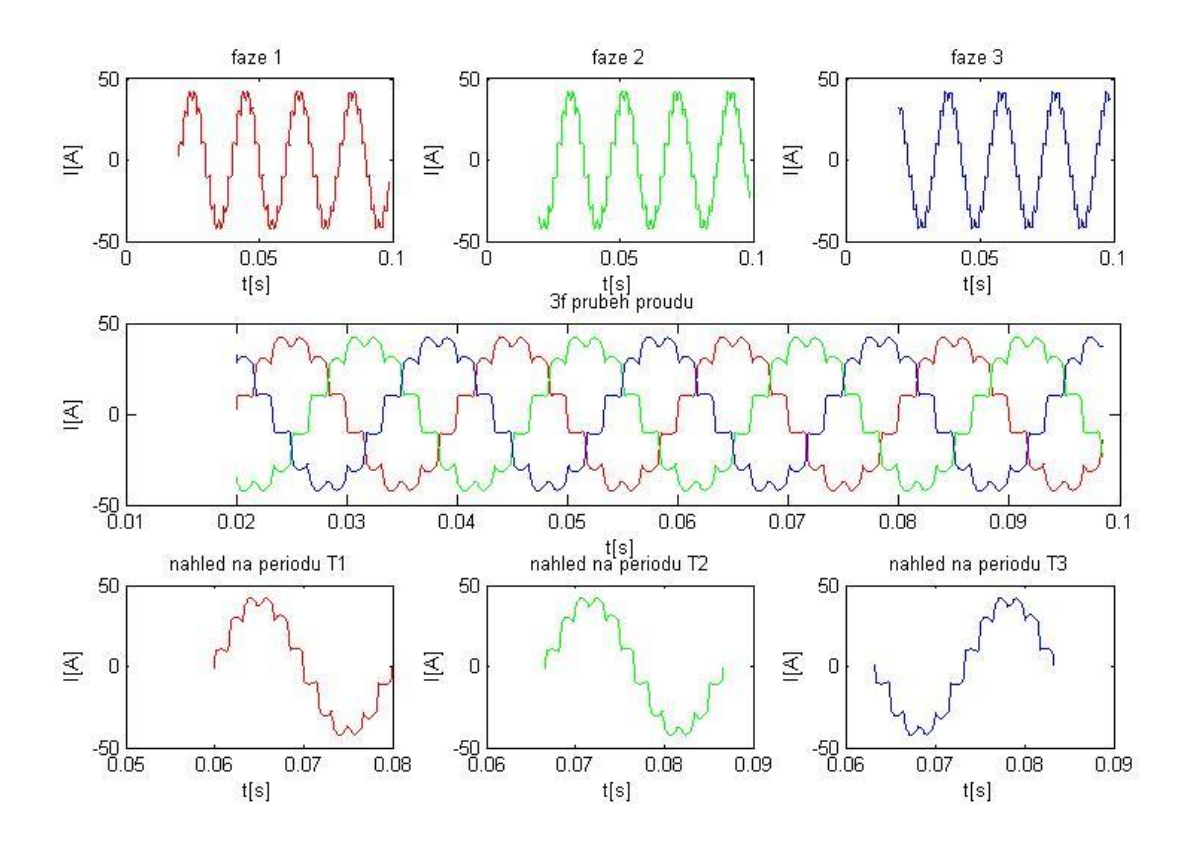